## SAP ABAP table /MRSS/T\_ADDRESS {Structure to store the adresses to GEO code}

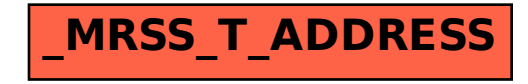